# **MKS3x3 – programovatelné relé**

# **Základní vlastnosti**

- 1 Napájení modulu z externího zdroje v rozsahu 9 až 24VDC.
- 2 Tři externí galvanicky oddělené potenciálové vstupy ( rozsah 3 až 28V ) s možností zapojit je jako bezpotenciálové pro ovládání kontaktem ( tlačítka, kontakty relé ).
- 3 Tři výstupní relé, každé s dvojicí přepínacích kontaktů ( kontakty max. 120VAC/2A).
- 4 Ovládání z počítače funkce jako USB relé.
- 5 Autonomní režim vlastní BASIC interpret jednoduché editování, programování a odlaďování programů bez nutnosti programování FLASH.
- 6 Odladěný program je možné uložit do vnitřní EEPROM spustí se po zapnutí napájení.
- 7 Čtveřice analogových vstupů, 2 trimry, 1 jumper s využitím v programu ( v podmínkách větvení programu IF … THEN ).
- 8 2 x UART ( JP3, JP4 ), 2 x tlačítko s univerzální funkcí.
- 9 Tlačítko RUN/STOP pro zastavování a spouštění nahraného programu.

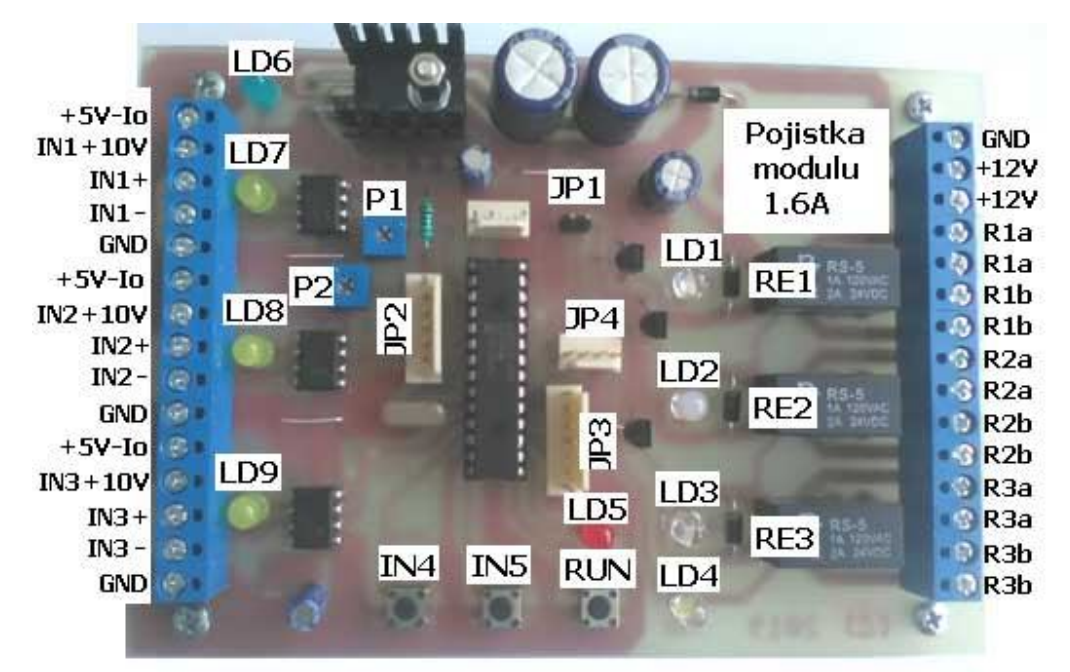

## **Legenda:**

Svorkovnice vstupů:

Vstupy **+5V-Io** jsou vyvedená napájení z modulu proudově limitovaná na maximální proud 9mA ( rezistory 560R ). Bez zatížení je na svorkách +5V.

Vstupy **INx+10V, INx+** a **INx-** jsou galvanicky oddělené ( optrony ) od modulu.

**INx+10V** jsou určené pro vstupní napětí nad 10V.

**INx+** jsou určené pro vstupní napětí do 10V.

- LD1 … zelená LED svítí, pokud je sepnuté relé RE1
- LD2 … zelená LED svítí, pokud je sepnuté relé RE2
- LD3 … zelená LED svítí, pokud je sepnuté relé RE3
- LD4 … bílá LED svítí nebo bliká, pokud modul vysílá ( TXD ) další využití viz sw.
- LD5 … červená LED svítí program běží ( RUN ) další využití viz sw.
- LD6 … modrá POWER LED ( přítomné napájení ).
- LD7 … žlutá LED svítí IN1 aktivní ( mezi vstupem IN1+ a IN1- je napětí ).
- LD8 … žlutá LED svítí IN2 aktivní ( mezi vstupem IN2+ a IN2- je napětí ).
- LD9 … žlutá LED svítí IN3 aktivní ( mezi vstupem IN3+ a IN3- je napětí ).

Připojení vstupů:

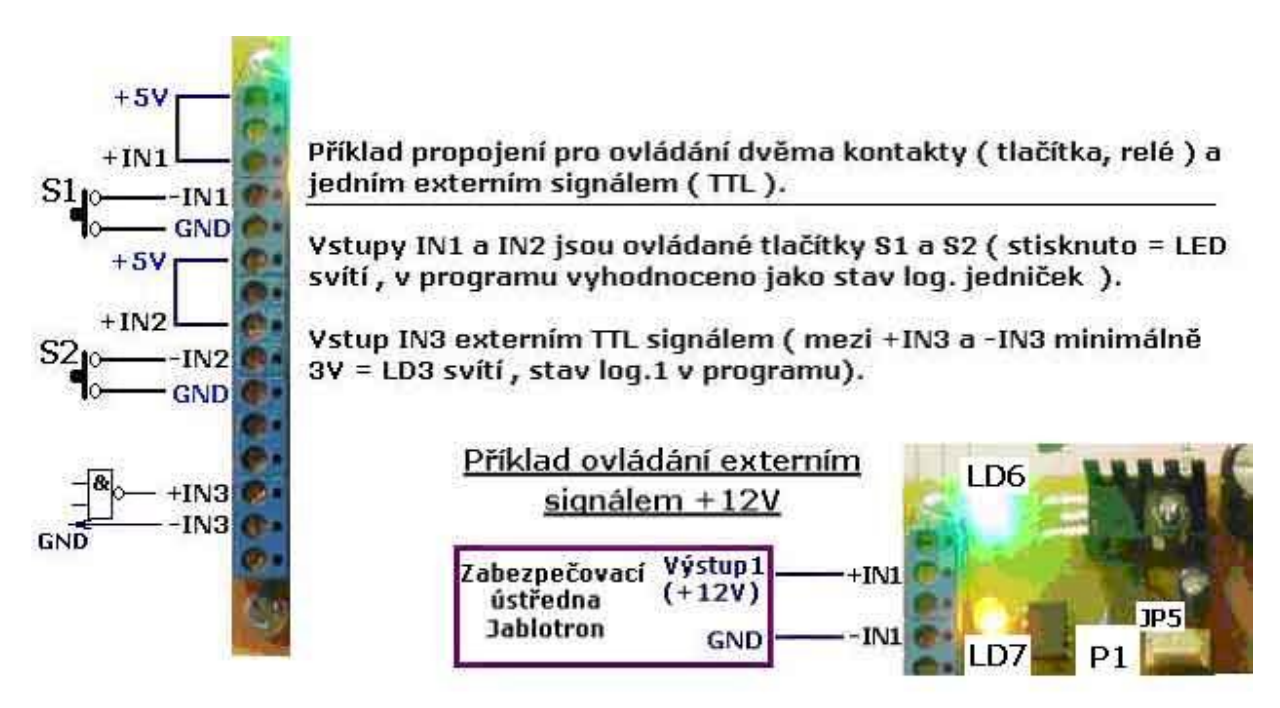

**Konektor JP2**: 4 analogové vstupy ( na prvních 2 jsou připojeny interní trimry P1 a P2 a je možné využít těchto trimrů-výstupů ve spojení s jiným modulem, zbylé 2 analogové vstupy je možné využít ke snímání dalších 2 externích potenciometrů nebo měření 2 napětí – maximální vstupní napětí je 5V – nepřekračujte. Pro vyšší rozsah zapojte odporový dělič ).

K analogovým vstupům v programu přístup prostřednictvím příkazů s proměnnými P0 až P9. Rozsah vstupního napětí 0 až 5V.

#### **Popis pinů JP2 ( odshora dolů ):**

- Pin 1 … napájení potenciometrů ( čidel ), proudově omezeno rezistorem 100R.
- Pin 2 … výstup trimru P1 nepřipojujte jiný zdroj napětí nebo jiný potenciometr.
- Pin 3 … výstup trimru P2 rovněž nepřipojujte jiný výstup je možné pouze snímat..
- Pin 4 … analogový vstup AN2 ( v programu viz AN2 ).
- Pin 4 … analogový vstup AN3 ( v programu viz AN3 ).
- Pin 6 … neosazen ( klíč ).
- Pin 7 … GND

JP3 … UART1 – komunikace s PC ( USB adaptér ) nebo s jiným modulem, 9600bps

JP4 – UART2 - 9600bps, univerzální TTL rozhraní.

JP1 – jumper, využití v programu v podmínkách IF … THEN

IN4, IN5 – tlačítka pro využití v programu nebo v PC komunikaci s modulem.

# **1. Popis ovládacích příkazů a parametrů komunikace**

**Ovládání: 9600bps**, 8 bitů bez parity, 1 nebo 2 stop-bity.

Psaní programu je možné v jakémkoliv textovém terminálu s výstupem na USB porty. ( například: **http://www.selfcontrol.cz/TM\_comtester\_V25.exe** )

Komunikace s modulem ( zadávání příkazů a programových řádků ) je možná pouze ve stavu STOP. Při běhu programu jsou vstupy a výstupy přesměrované na samotný prováděný program.

V režimu RUN modul komunikuje s porty prostřednictvím příkazů PRINT ( pro výpis ) nebo načítání vstupních znaků. Pokud program běží, není jej možné editovat.

Všechny příkazy jsou zpracovány až po "odentrování" – po odeslání <CR>

## **1.1. Základní příkazy pro editaci a nahrávání programu – pouze ve STOP režimu**

**LIST** <CR> … vypíše obsah paměti z RAM, viz naposledy nahraný program ( pro lepší srozumitelnost CR dále nebude psáno, ale bude vyžadováno – všechny příkazy musí končit znakem 0x0D ).

**CLS** … vymaže program v RAM pro ladění programu.

**R1=1** … sepne relé RE1. **R2=1** … sepne relé RE2. **R3=1** … sepne relé RE3. **R1=0** … vypne relé RE1. **R2=0** … vypne relé RE2. **R3=0** … vypne relé RE3. ( více informací o ovládacích příkazech – viz níže ).

**RUN** … spustí program z RAM ( pakliže není v paměti žádný program, modul zůstane ve STOP režimu ). Stejnou funkci jako příkaz RUN má tlačítko RUN/STOP na desce – jedním stiskem tlačítka se program spustí, dalším stiskem zastaví. Při zastavení se vypnou všechna relé (stopstav)

Pokud program běží, svítí červená LED LD5.

Program se sám ukončí/zastaví, pokud je zpracován poslední řádek bez skoku zpět ( uzavřená smyčka ), tj. pokud není na posledním řádku příkaz nepodmíněného skoku nebo podmíněného, jehož podmínka nebyla splněna.

**DEL** *číslo\_řádku* … vymaže daný řádek programu z RAM. Příklad: DEL 3100 <CR> ... vymaže øádek 3100

**HELP** … vypíše verzi firmware, např. \*\*\* SW24x3 – V2.0 \*\*\* <CR> <LF>

**H?** … vrátí stav všech vstupů a výstupů v pořadí ( IN1, IN2, IN3, IN4, IN5, JP1, RE1, RE2, RE3, LD5 ) ve tvaru: \*0000000000 <CR> <LF>

Tímto příkazem je možné číst stav v době, kdy program neběží, tj. modul je využíván v režimu USB relé ( nastavení výstupů a relé přímými příkazy – viz 1.1. ).

V autonomním režimu jsou vstupy a výstupy včetně UART1 a UART2 přesměrovány na samotný program a po ukončení programu nebo jeho zastavení ( tlačítko RUN/STOP ) jsou všechny výstupy nulovány ( relé vypnuta ).

**POZN**: <CR> je 0x0D a <LF> 0x0A

Jakýkoliv ASCII řetězec začínající číselnými znaky ( číslo od 1 do 65535 ) je číslem řádku s příkazy a tento řetězec bude uložen do programu. Příklad: 100 IF P1<P2 THEN 200 <CR>

**EESAVE** … uloží program z RAM do vnitřní EEPROM. Po zapnutí modulu bude spuštěn. Pokud nebude v paměti EEPROM žádný program, nebude po zapnutí modulu nic spuštěno ( LD5 zhasnuta).

**EELOAD** … kdykoliv, pokud není modul v režimu RUN, je možné tímto příkazem zkopírovat program z EEPROM do RAM ( po zapnutí napájení modulu před spuštěním programu je to provedeno automaticky ).

# **2. Popis programových příkazů**

Každý příkaz je ASCII řetězec začínající číslem řádku ( znaky 30H až 39H ) v rozsahu 1 až 65535. Následuje mezera ( znak 20H ) nebo více mezer ukončených příkazem. Konec řádku je ukončen znakem <CR> ( 0DH ). Znak <LF> ( 0AH ) není nutně vyžadován. Při zpětném výpisu programu ( příkazem LIST ) bude každý řádek vždy zakončen oběma znaky v pořadí **0DH 0AH**.

Znaky malé i velké abecedy mají stejný význam a jsou zaměnitelné – v příkladech programů bude pro přehlednost zvoleno psaní příkazů velkými písmeny ).

K dispozici je 10 proměnných s identifikátory P0 až P9, přičemž P0 a P9 mají specifickou funkci časovačů ( časovače setin vteřiny ). Každých 10ms je stav P0 i P9 snížen o 1 směrem k nule. Bude-li například nastaveno P9=1000, pak za 10 vteřin bude proměnná P9 rovna nule. V podmíněných skocích je tak možné využít přesného časování.

# **2.1. Rozdělení programových příkazů**

- 1. Nepodmíněné skoky.
- 2. Podmíněné skoky s relačními operátory.
- 3. Přiřazovací příkazy pro výstupy/relé R1 až R3 a pomocné bity R4 až R8, dále R0 a R9.
- 4. Přiřazení číselné hodnoty nebo vstupu proměnným P0 až P9.
- 5. Nastavení řídících registrů M, X a K číselnou hodnotou nebo proměnnou.
- 6. Čtení řídících registrů M, X, K.
- 7. Aritmetické příkazy s proměnnými P0 až P9.
- 8. Výpis textů a obsahu proměnných na porty UART1 a UART2.

## **2.2. Nepodmíněný skok**

**100 GOTO 20** <CR> … nepodmíněný skok na řádek 20 ( pokud řádek 20 v programu chybí, program nebude spuštěn – zelená LED LD5 po stisku RUN jenom blikne ).

POZN: Překlad a kontrola cílových adres jsou provedeny těsně před spuštěním programu.

# **2.3. Podmíněný skok a relační operátory**

**110 IF <podmínka> THEN 320** <CR> … nepodmíněný skok na řádek 320 ( pokud řádek 320 v programu chybí, program nebude spuštěn – zelená LED LD5 po stisku RUN jenom blikne ).

Je-li podmínka na řádku 110 splněna, bud proveden skok na řádek 320, jinak bude vykonán řádek následující.

#### **Typy podmínek:**

- 1. Testování vstupů IN1 až IN3, tlačítek IN4 a IN5, jumperu JP1.
- 2. Testování výstupů R1 až R3 a pomocných bitů R4 až R8 a R0 či R9.
- 3. Porovnávání proměnných P0 až P9 mezi sebou.

#### **Testování vstupů**

- **@A=1** … Pokud je vstup IN1 aktivní ( v log. 1, svítí LED LD7), je podmínka splněna.
- **@A=0** … Pokud je vstup IN1 neaktivní ( LED LD7 zhasnuta ), podmínka je splněna.
- **@A=R**… Na vstupu IN1 došlo k pulsu z log. 0 do log.1 nebo k sepnutí kontaktu/tlačítka. Příznakový bit je čtením podmínky vynulován, aby nedocházelo k jeho akumulování.
- **@B=1** … Pokud je vstup IN2 aktivní ( v log. 1, svítí LED LD8), je podmínka splněna.
- **@B=0** … Vstup IN2 neaktivní ( LED LD8 zhasnuta ), podmínka splněna.
- **@B=R**… Na vstupu IN2 došlo k pulsu z log. 0 do log.1 nebo k sepnutí kontaktu/tlačítka. Příznakový bit je čtením podmínky vynulován, aby nedocházelo k jeho akumulování.
- **@C=1** … Pokud je vstup IN3 aktivní ( v log. 1, svítí LED LD9), je podmínka splněna.
- **@C=0** … Vstup IN3 neaktivní ( LED LD9 zhasnuta ), podmínka splněna.
- **@C=R**… Na vstupu IN3 došlo k pulsu z log. 0 do log.1 nebo k sepnutí kontaktu/tlačítka. Příznakový bit je čtením podmínky vynulován, aby nedocházelo k jeho akumulování.
- **@D=1** … Pokud je tlačítko IN4 drženo/tištěno, podmínka je splněna.
- **@D=0** … Tlačítko IN4 je uvolněno, podmínka splněna.

**@D=R**… Tlačítko IN4 bylo stisknuto/sepnuto, podmínka je splněna. Příznakový bit pro IN4 je čtením této podmínky vynulován, aby nedocházelo k jeho akumulování.

**@E=1** … Pokud je tlačítko IN5 je drženo/tištěno, podmínka je splněna.

**@E=0** … Tlačítko IN5 je uvolněno, podmínka splněna.

**@E=R**… Tlačítko IN5 bylo stisknuto/sepnuto, podmínka je splněna. Příznakový bit pro IN5 je čtením této podmínky vynulován, aby nedocházelo k jeho akumulování.

**@J=1** … Pokud je jumper JP1 nezapojen ( volný ), podmínka je splněna.

**@J=0** … Je-li JP1 spojen ( zkratovací propojka ), podmínka je splněna.

## **Testování výstupů**

**@1=1** … Pokud je relé RE1 sepnuto ( svítí LD1 ), je podmínka splněna.

**@1=0** … Pokud je relé RE1 vypnuto, podmínka je splněna.

**@1=R**… Relé RE1 cvaklo nebo právě seplo, podmínka je splněna. Příznakový bit pro RE1 je čtením této podmínky vynulován, aby nedocházelo k jeho akumulování.

**@2=1** … Pokud je relé RE2 sepnuto ( svítí LD2 ), podmínka je splněna.

**@2=0** … Pokud je relé RE2 vypnuto, podmínka je splněna.

**@2=R**… Relé RE2 cvaklo nebo právě seplo, podmínka je splněna. Příznakový bit pro RE2 je čtením této podmínky vynulován, aby nedocházelo k jeho akumulování.

**@3=1** … Pokud je relé RE3 sepnuto ( svítí LD3 ), podmínka je splněna.

**@3=0** … Pokud je relé RE3 vypnuto, podmínka je splněna.

**@3=R**… Relé RE3 cvaklo nebo právě seplo, podmínka je splněna. Příznakový bit pro RE3 je čtením této podmínky vynulován, aby nedocházelo k jeho akumulování.

## **Testování pomocných bitů ( příznaků ) – binární proměnné R4 až R8**

**@4=1** … Pokud je proměnná R4 nastavena, podmínka je splněna.

**@4=0** … Pokud je proměnná R4 vynulována, podmínka je splněna.

**@4=R**… Podmínka splněna, pokud právě došlo ke změně stavu proměnné z 0 do 1.

Příznakový bit pro R4 je čtením této podmínky vynulován, aby nedocházelo k jeho akumulování.

Podobně platí pro proměnné R5 až R8.

POZN: Všechny příznakové bity R pro vstupy IN1 až IN5, výstupy R1 až R3 a proměnné R4 až R8 jsou při spuštění programu vynulovány.

### **Testování aritmetických proměnných P0 až P9 - relace**

**P4=P1** … Pokud jsou hodnoty proměnných P4 a P1 stejné, podmínka je splněna.

**P2<P8** … Pokud je obsah proměnné P2 menší než P8, podmínka je splněna.

**P3>P7** … Pokud je obsah proměnné P3 větší než P7, podmínka je splněna.

POZN: Všechny proměnné jsou typu WORD ( Unsigned Integer ), rozsah 0 až 65535.

## **2.4. Přiřazovací příkazy pro výstupy a pomocné bity**

**100 R0=1** <CR> … rozsvítí LD5 ( RUN/STOP – LD5 tímto ztrácí význam indikace běžícího programu, LED LD5 zhasne zastavením programu, tj. například stiskem tlačítka RUN ).

- **110 R1=1** <CR> … sepne relé RE1 ( svítí LD1 ).
- **120 R2=1** <CR> … sepne relé RE2 ( svítí LD2 ).

**130 R3=1** <CR> … sepne relé RE3 ( svítí LD3 )..

- **140 R4=1** <CR> … nastav pomocný bit R4.
- **150 R5=1** <CR> … nastav pomocný bit R5.
- **160 R6=1** <CR> … nastav pomocný bit R6.
- **170 R7=1** <CR> … nastav pomocný bit R7.
- **180 R8=1** <CR> … nastav pomocný bit R8.

**190 R9=1** <CR> … přepne výstup TXD ( UART1 ) na obyčejný I/O výstup a nastaví jej do logické 1 ( bílá LED LD4 zhasne )..

**200 R0=0** <CR> … zhasne LD5 ( RUN/STOP – LD5 tímto ztrácí význam indikace běžícího programu ).

**210 R1=0** <CR> … vypne relé RE1 ( LD1 zhasne ).

**220 R2=0** <CR> … vypne relé RE2 ( LD2 zhasne ).

- **230 R3=0** <CR> … vypne relé RE3 ( LD3 zhasne ).
- **240 R4=0** <CR> … nuluj pomocný bit R4.
- **250 R5=0** <CR> … nuluj pomocný bit R5.
- **260 R6=0** <CR> … nuluj pomocný bit R6.
- **270 R7=0** <CR> … nuluj pomocný bit R7.
- **280 R8=0** <CR> … nuluj pomocný bit R8.

**290 R9=0** <CR> … přepne výstup TXD ( UART1 ) na obyčejný I/O výstup a nastaví jej do logické 0 ( bílá LED LD4 svítí )..

- **300 R\$=0** <CR> … současně vypne/nuluje výstupy R1 až R3 a pomocné bity R4 až R8.
- **310 R\$=1** <CR> … současně zapne/nastaví výstupy R1 až R3 a pomocné bity R4 až R8.
- **320 R\$=T** <CR> … současně invertuje výstupy R1 až R3 a pomocné bity R4 až R8.

**400 R0=T** <CR> … přepne LD5 ( RUN/STOP – LD5 tímto ztrácí význam indikace běžícího programu, LED LD5 zhasne zastavením programu, tj. například stiskem tlačítka RUN ).

- **410 R1=T** <CR> … přepne ( změní stav ) relé RE1 ( svítí LD1 ).
- **420 R2=T** <CR> … přepne relé RE2 ( svítí LD2 ).
- **430 R3=T** <CR> … přepne relé RE3 ( svítí LD3 )..
- **440 R4=T** <CR> … invertuje ( Toggle ) pomocný bit R4.
- **450 R5=T** <CR> … invertuje pomocný bit R5.
- **460 R6=T** <CR> … invertuje pomocný bit R6.
- **470 R7=T** <CR> … invertuje pomocný bit R7.
- **480 R8=T** <CR> … invertuje pomocný bit R8.

**490 R9=T** <CR> … přepne výstup TXD ( UART1 ) na obyčejný I/O výstup a invertuje jej ( bílá LED LD4 změní stav - přepne ).

# **2.5. Přiřazovací příkazy pro proměnné P0 až P9**

Přiřazení přímých číselných hodnot a konstant proměnným

- **300 P1=100** <CR> … přiřazení konstanty 100 proměnné P1.
- **305 P4=0** <CR> … nuluje proměnnou P4.
- **310 P5=24500** … přiřazení číselné hodnoty 25400 proměnné P5.
- **315 P9=200** … nastaví proměnnou/časovač P9 ( po uplynutí 2 vteřin bude P9 vynulována ).

#### Nepřímá přiřazení proměnným

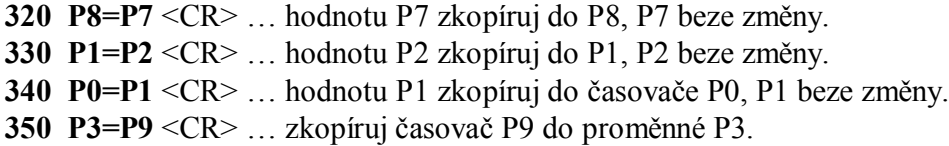

Načtení stavu trimrů P1 a P2 a analogových vstupů AN2 a AN3

- **400 P1=#0** <CR> … načtení stavu trimru P1 do proměnné P1. ( číselný rozsah 0 až 127, 0 odpovídá 0V, 127 odpovídá 5V na vstupu AN0, 7bitový rozsah ).
- **401 P1=#1** <CR> … načtení stavu trimru P2 do proměnné P1.
- **402 P8=#2** <CR> … načtení zdigitalizovaného analogového vstupu AN2 do proměnné P8 ( číselný rozsah 0 až 127, 0 odpovídá 0V, 127 odpovídá 5V na vstupu AN2, 7bitový rozsah ).
- **403 P2=#3** <CR> … načtení zdigitalizovaného analogového vstupu AN3 do proměnné P2 ( číselný rozsah 0 až 127, 0 odpovídá 0V, 127 odpovídá 5V na vstupu AN3, 7bitový rozsah ).

#### Načtení znaků z přijímacích bufferů UART1 ( JP4 ) a UART2 ( JP3 )

**410 P4=%1** <CR> … načte jeden znak ze vstupního bufferu UART1 do proměnné P4. ( Je-li po provedení příkazu P4 rovna 0, nebyl v bufferu žádný přijatý znak. Po provedení příkazu je znak ve vstupním bufferu UART1 odstraněn. Znak je číslo – maximální hodnota 255. ).

**411 P1=%2** <CR> … načte jeden znak ze vstupního bufferu UART2 do proměnné P1. ( Je-li po provedení příkazu P1 rovna 0, nebyl v bufferu žádný přijatý znak. Po provedení příkazu je znak ve vstupním bufferu UART2 odstraněn ).

# **2.6. Aritmetické příkazy pro proměnné P0 až P9**

Aritmetické příkazy s jednou proměnnou

**500 P5++** … inkrementace obsahu proměnné P5.

**510 P1--** … dekrementace obsahu proměnné P1.

**520 P2+3** … obsah proměnné P2 zvyš o 3.

**530 P4-100** … od proměnné P4 odečti 100.

Aritmetické příkazy s více proměnnými

**540 P1=P4+P1** … k proměnné P1 přičti P4. Obsah proměnné P4 neměň. **550 P6=P7-P8** … od P7 odečti P8 a výsledek ulož do P6, přičemž P7 a P8 beze změny. **560 P3=P1\*P2** …vynásob P1 s P2 a spodních 16 bitů ulož do P3, horních 16 bitů ulož do proměnné o 1 vyšší, v tomto případě do P4, přičemž P1 a P2 beze změny. **570 P1=P2/P3** …vyděl P2 / P3 a výsledek 16-bitového dělení ulož do P1.

*POZN*: Mezi proměnnými, znaménky a indexy nesmí být žádný jiný znak ani mezera, jinak bude příkaz špatně vyhodnocen.

*Například:*

**580 P1=P2 +P3** …bude vyhodnoceno jako přiřazení proměnné P2 do P1 místo součtu P2 s P3.

# **2.7. Výpis textů a obsahu proměnných – příkaz PRINT**

**600 PRINT1"obecny text"** … odešle text v uvozovkách na port UART1 ( 9600bps ).

**610 PRINT2"\*\* text \*\* "** … odešle text v uvozovkách na port UART2 ( 9600bps ).

**620 PRINT1LN"Ahoj"** … odešle text v uvozovkách na port UART1 s odřádkováním (CR+LF).

**630 PRINT2LN" text "** … odešle text v uvozovkách na port UART2 se zakončením CR+LF.

**640 PRINT1(P4)** … vypíše obsah proměnné P4 na portu UART1 ( 9600bps ).

**650 PRINT2(P1)** … vypíše obsah proměnné P1 na portu UART2 ( 9600bps ).

**660 PRINT1LN(P1)** … vypíše obsah proměnné P1 na portu UART1 se zakončením CR+LF.

**670 PRINT2LN(P9)** … vypíše obsah proměnné P9 na portu UART2 se zakončením CR+LF.

# **2.8. Nastavení řídících registrů K1 až K3**

Přiřazení přímých číselných hodnot a konstant řídícím registrům K1 až K3

**100 K1=10** <CR> … přiřazení konstanty 10 do MKO1 ( filtr impulsů na vstupu IN1 – 10 setin, tj. 0.1 vteřiny, impulsy po sobě následují v kratším intervalu než 0.1 vteřiny budou vyhodnoceny jako jeden souvislý impuls ).

**200 K2=2000** <CR> … zapíše 2000 do MKO2 ( filtr impulsů na IN2 ) – impulsy kratší než 2 vteřiny budou vyhodnoceny jako jeden souvislý impuls.

**300 K3=2** … zapíše 2 do MKO3 ( filtr impulsů na IN3 ) – impulsy kratší než 20ms budou vyhodnoceny jako jeden souvislý impuls.

POZN: Po zapnutí programu jsou MKO1 až MKO3 nastaveny na 17 ( filtrační čas 170ms ).

Nepřímá přiřazení proměnných do řídících registrů K1 až K3

**400 K1=P7** <CR> … hodnotu proměnné P7 zkopíruj do K1 ( MKO1), P7 beze změny. **410 K2=P2** <CR> … hodnotu proměnné P2 zkopíruj do K2 ( MKO2 ), P2 beze změny. **420 K3=P1** <CR> … hodnotu proměnné P1 zkopíruj do K3 ( MKO3 ), P1 beze změny.

# **2.9. Nastavení řídících registrů M1 až M5**

Přiřazení přímých číselných hodnot a konstant řídícím registrům M1 až M5

**100 M1=100** <CR> … přiřazení konstanty 100 do časovače M1 vstupu IN1.

**200 M2=0** <CR> … nulování časovače M2 vstupu IN2 ( M1 se automaticky nuluje po zahájení pulsu na vstupu IN2 a probíhá časování, dokud je IN2 sepnutý a po odeznění impulsu zůstává v časovači M2 stav – doba impulsu IN2 v setinách, např. 120 odpovídá vteřinovému pulsu + konstantě K2=20 MKO2, která určuje dočasování ).

**300 M5=0** … nulování časovače M5 pro tlačítko IN5 ( čtením registru M5 lze snadno měřit dobu držení tlačítka ).

Nepřímá přiřazení proměnných do řídících registrů M1 až M5

**400 M1=P7** <CR> … hodnotu proměnné P7 zkopíruj do M1, P7 beze změny.

**410 M3=P2** <CR> … hodnotu proměnné P2 zkopíruj do M3, P2 beze změny.

**420 M4=P1** <CR> … hodnotu proměnné P1 zkopíruj do M4, P1 beze změny.

# **2.10. Nastavení řídících registrů X1 až X9**

Přiřazení přímých číselných hodnot a konstant řídícím registrům X1 až X9

**100 X1=100** <CR> … přiřazení konstanty 100 do řídícího registru X1.

**200 X2=0** <CR> … nulování registru X2 vstupu IN2 ( X2 se automaticky naplní po odeznění impulsu na vstupu IN2, tj. časovač M2 se po ukončení impulsu přepíše do registru X2 ).

**300 X5=0** … nulování registru X5 ( v programové smyčce je pak snadné čekat na stisk a uvolnění tlačítka IN5 a dále vyhodnocovat dobu stisku, tj. držení tlačítka až po jeho uvolnění ).

**POZN**: Rozdíl mezi M1 a X1 je v tom, že M1 je časovač, kdežto X1 se naplní až po odeznění impulsu.

### Nepřímá přiřazení proměnných do řídících registrů X1 až X5

**400 X1=P7** <CR> … hodnotu proměnné P7 zkopíruj do X1, P7 beze změny. **410 X3=P2** <CR> … hodnotu proměnné P2 zkopíruj do X3, P2 beze změny. **420 X5=P1** <CR> … hodnotu proměnné P1 zkopíruj do X5, P1 beze změny.

### **Speciální řídící registry X6 až X9**

Zvláštní význam mají řídící registry X6 až X9.

X9 … LED LD5 bude blikat podle hodnoty uložené v X9 ( X9=0 … funkce vypnuta ). X8 … každých 10ms sníží o 1 ( dekrementace ), při dosažení 0 nahraje do X8 stav X9 a změní stav LD5 ( invertuje výstup ).

X7 … LED LD4 bude blikat podle hodnoty uložené v X7 ( X7=0 … funkce vypnuta ). X6 … každých 10ms sníží o 1 ( dekrementace ), při dosažení 0 nahraje do X6 stav X7 a změní stav LD4 ( invertuje výstup ). Výstup se ovšem přepne jedině tehdy, byl-li nastaven jako I/O.

**500 X9=10** <CR> … přiřazení konstanty 10 do X9 ( LD5 bude blikat 5x za vteřinu ).

**510 X7=50** <CR> … zapíše 50 do X7 ( LD4 blikne 1x za vteřinu ).

**520 X9=0** <CR> … vypne funkci blikání LD5.

POZN: Po zapnutí programu X1 až X9 vynulovány.

# **2.11. Čtení řídících registrů K1 až K3, M1 až M5, X1 až X9**

- **500 P2=M1** <CR> … obsah M1 zapíše do P2, M1 beze změny.
- **510 P3=K1** <CR> … obsah K1 zapíše do P3, K1 beze změny.
- **520 P5=X3** <CR> … obsah X3 zapíše do P5, X3 beze změny.

# **2.12. Pozastavení programu na krátký čas**

- **600 WAIT=100** <CR> … zastav vykonávání programu na 1 vteřinu ( 100 setin ).
- **610 WAIT=10** <CR> … zastav program na 100ms.
- **620 WAIT(20)** <CR> … jiný formát zápisu, zastaví program na 200ms.
- **620 WAIT=P1** <CR> … zastaví program na dobu určenou obsahem proměnné P1.

# **3. Příklady programů**

### **3.1 Relé RE1 sepne, pokud je alespoň jeden ze vstupů IN1 až IN5 aktivní**

100 IF @A=1 THEN 200 110 IF @B=1 THEN 200 120 IF @C=1 THEN 200 130 IF @D=1 THEN 200 140 IF @E=1 THEN 200 150 R1=0 160 GOTO 100 190 R2=0 200 R1=1 210 GOTO 100

# **3.2 Stiskem tlačítka inkrementuj P1 a vypiš na UART1, odesláním znaku "B" na UART1 zvyš P1 o 10 a vypiš zpětně obsah P1 na UART1**

10 P1=100 20 P2=65 100 IF @D=R THEN 200 110 P3=%1 120 IF P3=P2 THEN 300 160 GOTO 100 200 P1++ 210 GOTO 400 300 P1+10 400 PRINT1LN(P1) 410 GOTO 100

# **3.3 Hladinový spínač - zapínání relé RE1 a relé RE2 podle napětí na vstupu AN3, je-li AN3 vyšší než 100, sepne RE1, jinak vypne**

10 P1=100 20 P2=#3 30 IF P2>P1 THEN 100 40 IF P2<P1 THEN 200 50 GOTO 20 100 R1=1 110 R2=0 120 GOTO 20 200 R1=0 210 R2=1 220 GOTO 20

# **3.4 Měří šířku vstupního impulsu na IN1 ( filtr K1 ) a pokud je impuls delší než limit P1 a kratší než limit P2 ( natočení trimru P2 určujedobu sepnutí relé RE3 ), zapne reléový automat. Tutéž funkci plní držení tlačítka IN4. Dle natočení P1 bliká LD5, dle P2 bliká LD4. Tlačítko IN5 slouží k ověření funkce automatu.**

10 K1=40 20 P1=2 30 P2=10 40 P3=10 50 R9=0 80 X1=0 90 X4=0 100 P4=#0 110 P4+12 120 P6=P4/P1 130 X9=P6 140 P4=P4\*P2 150 P5=#1 160 P5+12 170 P6=P5/P1 180 X7=P6 190 P5=P5\*P3 200 IF @E=R THEN 300 210 P6=X4 220 IF P6<P4 THEN 250 230 IF P6>P5 THEN 250 240 GOTO 300 250 P6=X1 260 IF P6<P4 THEN 100 270 IF P6>P5 THEN 100 300 R1=1 310 WAIT=50 320 R2=1 330 WAIT=50 340 R3=1 350 WAIT=P5 360 R3=0 370 WAIT=50 380 R2=0 390 WAIT=50 400 R1=0 410 GOTO 80

*www.selfcontrol.cz*